## МІНІСТЕРСТВО ОСВІТИ І НАУКИ УКРАЇНИ ХАРКІВСЬКИЙ НАЦІОНАЛЬНИЙ АВТОМОБІЛЬНО-ДОРОЖНІЙ УНІВЕРСИТЕТ

## ФАКУЛЬТЕТ УПРАВЛІННЯ ТА БІЗНЕСУ

# МЕТОДИЧНІ РЕКОМЕНДАЦІЇ до практичних занять з дисципліни «**ЕКОНОМІКА І БІЗНЕС»**

*для студентів денної та заочної форм навчання спеціальності 6.050101 - «Комп'ютерні науки»*

> Укладач: доцент кафедри економіки і підприємництва Левченко Ярослава Сергіївна

Харків-2019

# **ПЗ 1. РОЗРАХУНОК ПОТРЕБИ В ОСНОВНИХ ФОНДАХ**

#### **Теоретична частина.**

Процес виробництва здійснюється за участю засобів праці і предметів праці.

До засобів праці відносять речі, за допомогою яких люди впливають на природу і на предмети праці з метою виробництва різних матеріальних благ: верстати, машини, будівлі, споруди, засоби зв'язку і т. д.

Предмети праці – все те, до чого додається людська праця, що піддається обробці в процесі виробництва з метою пристосування їх для особистого і виробничого споживання: вугілля, руда, нафта, природний газ, шерсть і т. д.

Засоби праці беруть участь у створенні продуктів праці протягом тривалого часу і ряду виробничих циклів, переносячи частину своєї вартості на створюваний з їх допомогою продукт або виконувану роботу.

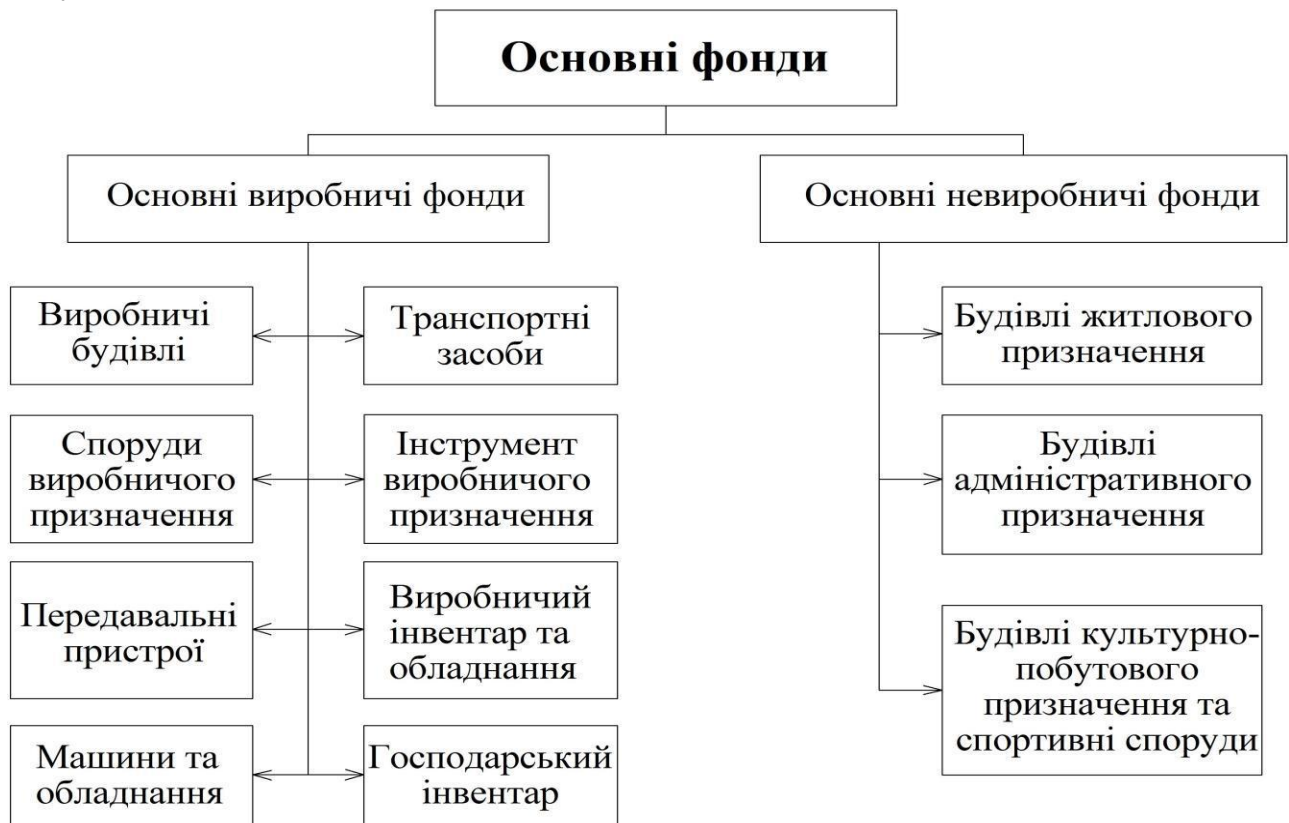

Рисунок 1.1 - Основні фонди АТП

### **Завдання 1**

У даній практичній роботі необхідно чітко відповісти на такі питання:

1. Який саме товар (або послугу) ви запропонуєте покупцям (детальний опис продукції і послуг, основні споживчі характеристики: розмір, вага, термін користування, естетичність, дизайн)?

2. Які потреби покликаний задовольняти ваш товар?

3. У чому особливість вашого товару, чому споживачі відрізнятимуть його від товарів ваших конкурентів і віддаватимуть йому перевагу?

### **Завдання 2**

В даній практичній роботі наводяться: загальні відомості про підприємство, розрахунок капітальних витрат і виробничих витрат на планований обсяг збуту; прямі (змінні) і загальні (постійні) витрати на виробництво продукції, кошторис поточних витрат на виробництво. Всі розрахунки необхідно подати у формі таблиці.

До загальних відомостей про підприємство належать: опис місця розміщення підприємства (у багатьох випадках визначальний чинник для успіху проекту); наявність необхідних транспортних зв'язків, інженерних мереж (електроенергія, вода, тепло, каналізація, зв'язок та ін.), ресурсів; близькість до ринку збуту; інформація про виробничі приміщення та відомості про умови оренди (табл. 1.1).

| Тип приміщень                   | Площа, м <sup>2</sup> | Ставка<br>плати,<br>грн./м <sup>2</sup> /міс. | Сума<br>орендної<br>плати,<br>грн./міс. |
|---------------------------------|-----------------------|-----------------------------------------------|-----------------------------------------|
| Загальна площа                  |                       |                                               |                                         |
| у тому числі: офісні приміщення |                       |                                               |                                         |
| виробничі приміщення (гараж)    |                       |                                               |                                         |
| складські приміщення (відкрита  |                       |                                               |                                         |
| територія)                      |                       |                                               |                                         |
| $\cdots$                        |                       |                                               |                                         |
|                                 |                       |                                               |                                         |
| та ін.                          |                       |                                               |                                         |

Таблиця 1.1 - **Розрахунок потреби у виробничих площах**

Також необхідно передбачити витрати на поточний ремонт приміщень. Дана сума витрат буде складовою частиною стартового капіталу.

Наступним кроком у розробці виробничого плану є розрахунок потреби в основних фондах (табл. 1.2).

## Таблиця 1.2 – **Розрахунок вартості основних фондів і амортизаційних відрахувань**

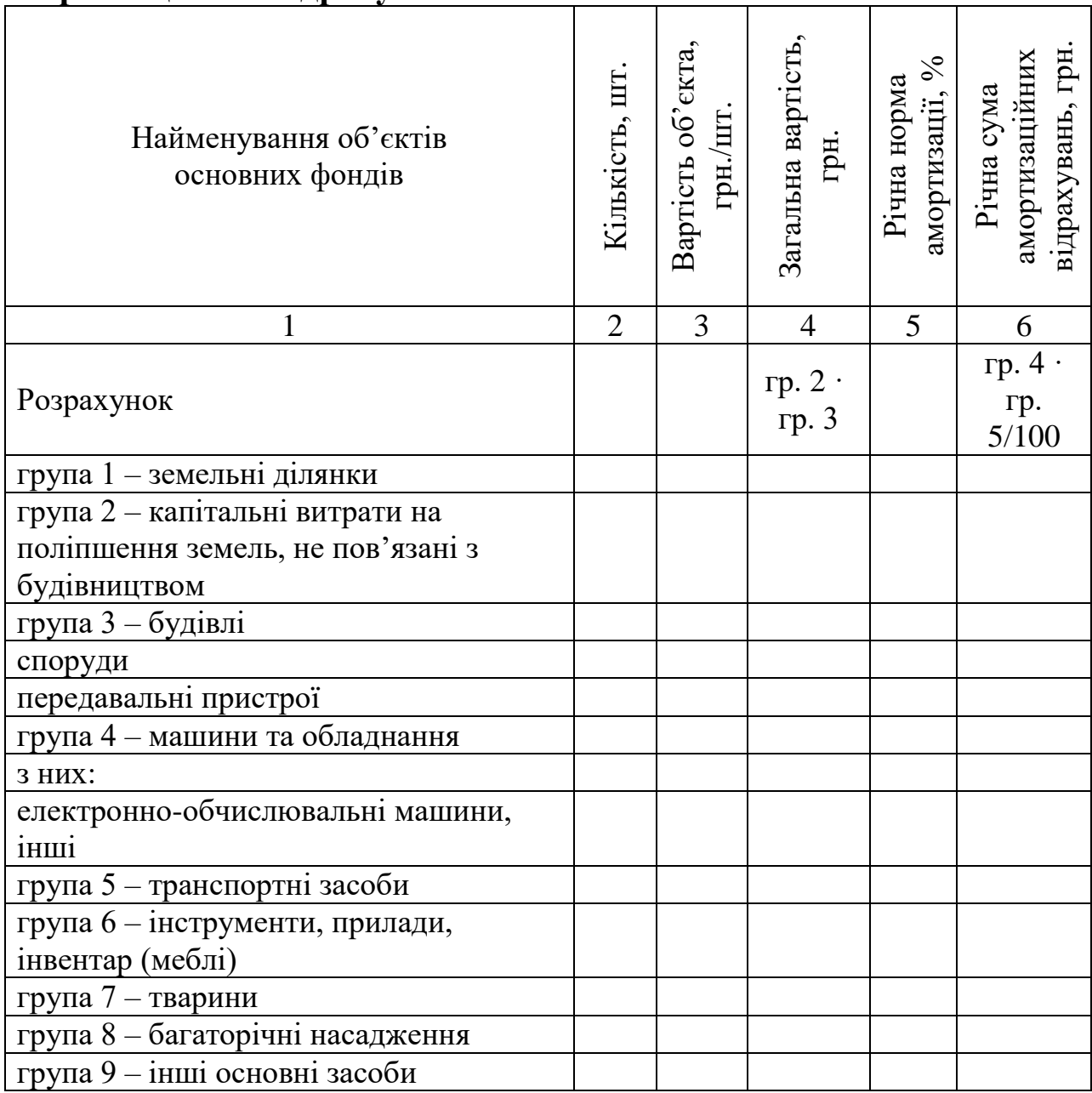

Продовження таблиці 1.2

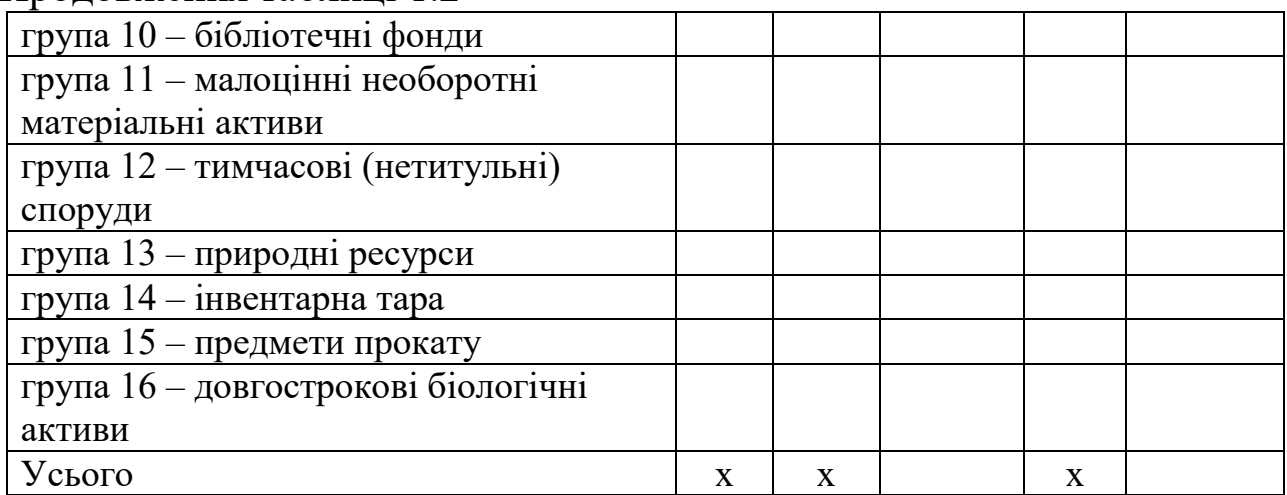

Слід врахувати, що амортизація нараховується лише на власні основні фонди, а на орендовані або взяті на умовах лізингу активи амортизацію нараховує орендодавець або лізингова компанія.

Кількість груп у таблиці 1.2 визначається залежно від виду діяльності і від складу основних фондів. При визначенні норми амортизації враховуються мінімально допустимі строки корисного використання основних засобів відповідно до Податкового кодексу України.

Зробити висновки про проведену роботу в даній практичній роботі.

# **ПЗ 2. РОЗРАХУНОК ПОТОЧНИХ ВИТРАТ НА ВИРОБНИЦТВО ПРОДУКЦІЇ (НАДАННЯ ПОСЛУГ)**

### **Теоретична частина.**

Підприємство будь-якої форми власності під час своєї діяльності здійснює певні витрати (матеріальних, нематеріальних, грошових і трудових ресурсів), пов'язані з простим і розширеним відтворенням основних та оборотних засобів, виробництвом і реалізацією продукцією, наданням послуг, виконанням робіт, соціальним розвитком колективу тощо.

Однією з найважливіших умов ефективного господарювання АТП є зниження витрат виробництва.

Витрати виробництва – це грошове вираження витрат виробничих факторів (капітал, труд, природні ресурси), що необхідні для здійснення підприємством своєї виробничої і комерційної діяльності.

За ступенем впливу обсягів перевезень (робіт, послуг) на рівень витрат, витрати поділяються на змінні і постійні.

До змінних витрат належать витрати, абсолютна величина яких змінюється (збільшується або зменшується) разом із зміною пробігу. Зокрема, витрати на пально-мастильні матеріали, електроенергію, запасні частини і комплектуючі, оплату праці працівників, зайнятих на перевезеннях, відрахування на соціальні заходи, витрати на технічне обслуговування і поточний ремонт рухомого складу, відновлення і ремонт автомобільних шин, амортизаційні відрахування рухомого складу тощо.

Постійні витрати – це витрати, абсолютна величина яких із збільшенням або зменшенням обсягів перевезень (робіт, послуг) істотно не змінюється. До них належать витрати, пов'язані з обслуговуванням і управлінням діяльністю виробничих підрозділів та витрати на забезпечення загальногосподарських потреб, амортизація, що нараховується невиробничим методом, оренда.

#### **Завдання 1**

В даній практичній роботі проводиться розрахунок поточних витрат на виробництво продукції (надання послуг): витрати на сировину і матеріали, комплектуючі вироби, електроенергію, паливо та ін. (табл. 2.1– 2.4).

| $\cdots$                 | $\sim$ $\sim$ $\sim$ $\sim$ $\sim$ |                           |         | $\cdots$              |
|--------------------------|------------------------------------|---------------------------|---------|-----------------------|
|                          | Норма                              | Загальна                  |         | Витрати               |
| Сировина<br>та матеріали | витрати                            | потреба                   | Ціна    | на сировину           |
|                          | на одиницю                         | в сировині                | придбан | та                    |
|                          | продукції,                         | і матеріалах,<br>ня, грн. |         | матеріали,            |
|                          | нат. од.                           | нат. од.                  |         | грн.                  |
|                          |                                    |                           |         |                       |
| Розрахунок               |                                    | гр. $2 \cdot Q$           |         | гр. $3 \cdot$ гр. $4$ |
|                          |                                    |                           |         |                       |
|                          |                                    |                           |         |                       |
|                          |                                    |                           |         |                       |
|                          |                                    |                           |         |                       |
| Усього                   | X                                  | X                         | X       |                       |

Таблиця 2.1 – **Розрахунок потреби в сировині та матеріалах**

| Вид<br>устатку<br>вання | Кількі<br>CТЬ,<br>ШT. | Спожи<br>вана<br>потуж<br>ність,<br>$\kappa B_T/\Gamma$ | Кіль<br>кість<br>робочих<br>ГОДИН<br>у сутках | Кількі<br>C <sub>CD</sub><br>робочи<br>х днів<br>на<br>місяць | Загальна<br>потреба<br>B<br>електрое<br>нергії,<br>кВт/міс.                  | Тариф,<br>грн./кВ<br>T | Витрати<br>на<br>електро-<br>енергію,<br>грн./міс. |
|-------------------------|-----------------------|---------------------------------------------------------|-----------------------------------------------|---------------------------------------------------------------|------------------------------------------------------------------------------|------------------------|----------------------------------------------------|
|                         | 2                     | 3                                                       | 4                                             | 5                                                             | 6                                                                            | 7                      | 8                                                  |
| Розрах<br>унок          |                       |                                                         |                                               |                                                               | $(\text{rp. 2} \cdot$<br>rp. 3) $\times$<br>$\times$ (rp. 4 $\cdot$<br>rp.5) |                        | гр. $6 \cdot$ гр.                                  |
|                         |                       |                                                         |                                               |                                                               |                                                                              |                        |                                                    |
|                         |                       |                                                         |                                               |                                                               |                                                                              |                        |                                                    |
|                         |                       |                                                         |                                               |                                                               |                                                                              |                        |                                                    |
| Усього                  | $\mathbf{X}$          | X                                                       | $\mathbf X$                                   | X                                                             |                                                                              |                        |                                                    |

Таблиця 2.2 – **Розрахунок потреби в електроенергії**

## Таблиця 2.3 – **Розрахунок потреби в паливно-мастильних матеріалах**

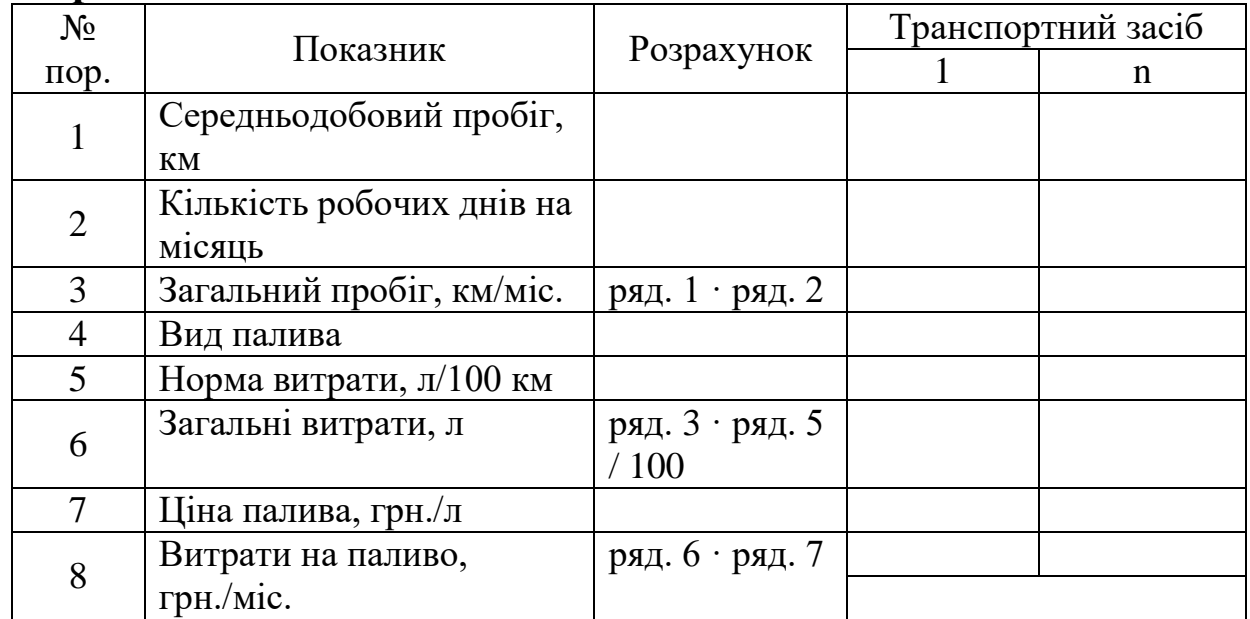

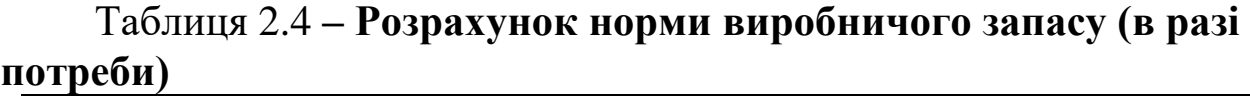

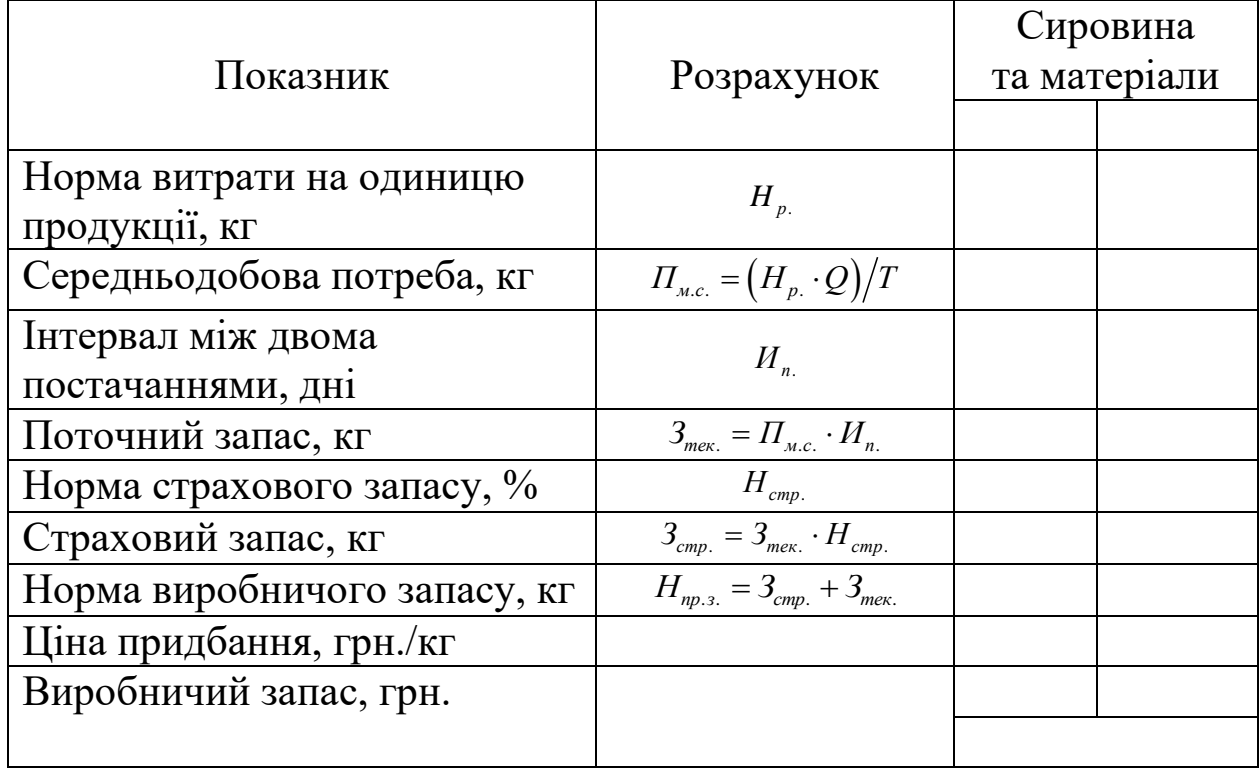

У даній практичній роботі слід максимально врахувати всі можливі види витрат, пов'язані зі здійсненням вибраного виду діяльності.

Зробити висновки про проведену роботу в даній практичній роботі.

# **ПЗ 3. ОРГАНІЗАЦІЙНИЙ ПЛАН**

#### **Теоретична частина.**

Для калькуляції собівартості перевезень використовують дані виробничо-фінансового плану діяльності підприємства, а саме: плану перевезень, виробничої програми експлуатації, технічного обслуговування і ремонту рухомого складу, плану з праці та заробітної плати, плану матеріально-технічного постачання і фінансового плану.

Основна заробітна плата – це винагорода за виконану роботу згідно встановленим нормам праці. Вона встановлюється у вигляді тарифних ставок (окладів), годинних розрахункових ставок,

кілометрових й інших відрядних розцінок для робітників і посадових окладів для посадовців.

Додаткова заробітна плата – це винагорода за роботу зверх встановлених норм, за трудові успіхи і винахідливість та за особливі умови праці. Вона включає доплати, що передбачені діючим законодавством, премії, пов'язані з виконанням виробничих завдань та функцій.

Заохочувальні і компенсаційні виплати включають премії, які мають одноразовий характер; компенсаційні виплати, які не передбачено законом або понад норми призначено законами (щорічні виплати за вислугу років, премії спеціальними системами преміювання, за виконання особливо важливих виробничих завдань і т. ін.).

Існує 2 форми оплати праці: погодинна та відрядна.

Відрядна форма оплати праці передбачає залежність суми заробітку від кількості виготовлених виробів або обсягу виконаних робіт за період.

Погодинна форма оплати праці передбачає оплату праці в залежності від фактично відпрацьованого часу й рівня кваліфікації.

#### **Завдання 1**

У даній практичній роботі необхідно розкрити питання: з ким ви збираєтеся організовувати свою справу, як ви плануєте налагодити роботу свого персоналу, зокрема:

1. На наявних працівників надається коротка характеристика: кваліфікація, досвід роботи, їх корисність для підприємства.

2. Якщо необхідно набрати працівників, то в даному розділі треба зазначити вимоги до них, посадові обов'язки та способи залучення (на постійну роботу чи за сумісництвом).

3. Надається організаційна схема підприємства, у якій має бути чітко визначено:

хто і чим займатиметься;

як взаємодіятимуть всі учасники виробничого процесу;

хто кому підпорядковуватиметься;

хто кого контролюватиме.

Приклад найпростішої організаційної схеми підприємства.

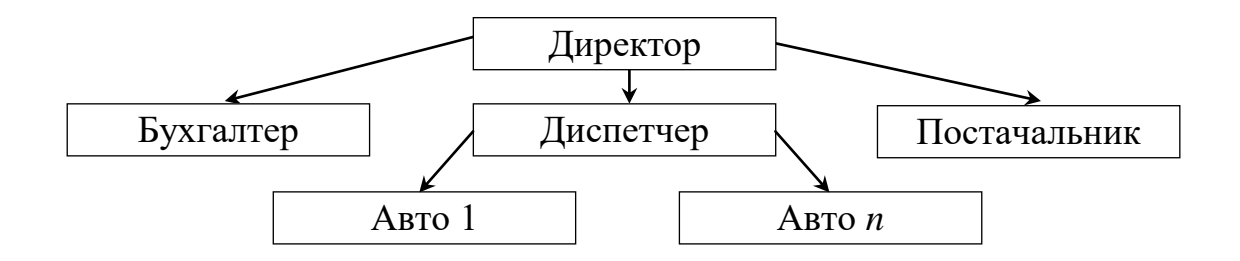

#### **Завдання 2**

На основі визначеного кадрового складу підприємства необхідно розкрити питання оплати праці та її стимулювання (табл. 3.1).

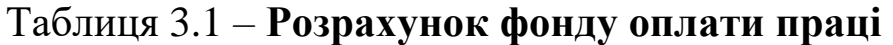

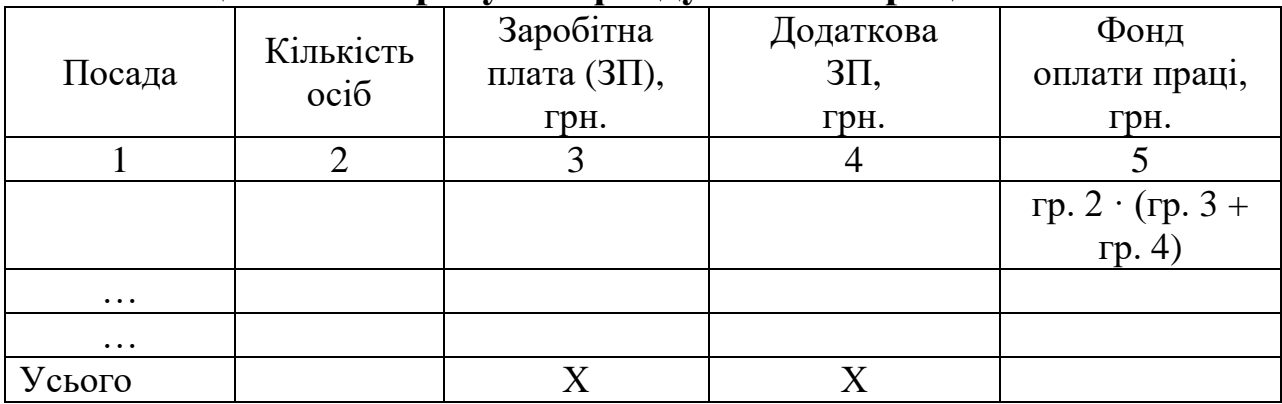

За окремою статтею витрат розраховується єдиний внесок на соціальне страхування, який складає 38,4% від фонду оплати праці.

Зробити висновки про проведену роботу в даній практичній роботі.

# **ПЗ 4. СТАРТОВИЙ КАПІТАЛ ПІДПРИЄМСТВА**

#### **Теоретична частина.**

Існує відома оманлива думка, що для початку будь-якого бізнесу потрібно багато грошей - стартовий капітал. Інакше нічого не вийде. І для цього треба шукати інвестора або брати кредит у банку. Але інвестор претендує на велику частку бізнесу, а банки деруть три шкури і вимагають заставу. Та й взагалі знайти кошти вкрай складно, особливо підприємцю. І ще важче потім їх повернути.

По-перше, стартовий капітал - це далеко не тільки гроші. Ним може бути: ваш особистий час, ваші знання та досвід у якійсь галузі,

ваше майно. Квартира може бути офісом, родичі - працівниками і так далі.

По-друге, існує багато варіантів бізнесу, в яких на старті, власне, грошей потрібно не більше, ніж на покупку якої-небудь побутової техніки. А то й зовсім можна обійтися без грошей.

По-третє, для починаючого підприємця недоцільно обирати діяльність, яка вимагає великих фінансових вливань - ці кошти напевно будуть втрачені в найкоротші терміни (ви ж ще тільки вчитеся).

По-четверте, навіть досвідчені підприємці беруть кредити вже після того, як початий ними бізнес окупиться - підкидають дрова в піч, щоб швидше розігнатися. Причому, обсяг кредиту не повинен перевищувати обсягу власних грошей, щоб у разі раптового провалу мати можливість повернути кредит.

#### **Завдання 1**

До стартового капіталу підприємства належать такі види витрат (табл. 4.1).

| Види витрат                                    | ума, грн. |
|------------------------------------------------|-----------|
| Одноразові витрати на створення підприємства   |           |
| Капітальні витрати (придбання основних фондів) |           |
| Створення виробничого запасу (в разі потреби)  |           |
| Інші одноразові витрати, пов'язані із запуском |           |
| виробництва (ремонт приміщення та ін.)         |           |
| $\cdots$                                       |           |
| $\cdots$                                       |           |
| Усього                                         |           |
|                                                |           |

Таблиця 4.1 – **Стартовий капітал підприємства**

Одноразові витрати на створення підприємства виділяються на: процес реєстрації фірми, одержання печатки і штампів, відкриття рахунків у банках, становлення на облік в органах статистики, податковій інспекції, держадміністрації та ін.

Якщо вибраний вид діяльності вимагає проходження дозвільної системи (отримання ліцензії, сертифікація продукції або виробництва, реєстрація штрих-кодів на продукцію в Торговельно-промисловій палаті та ін.), розмір одноразових витрат значно зростає.

Придбання основних фондів необхідно планувати із врахуванням витрат на їх транспортування і пусконалагоджувальні роботи.

При виділенні коштів на формування виробничого запасу необхідно враховувати тривалість виробничого циклу і терміни реалізації продукції.

Якщо кошти від реалізації продукції починають надходити через тиждень після запуску виробництва, то і виробничий запас необхідно розраховувати не більше ніж на десять днів роботи підприємства, а не на квартал, півріччя або рік роботи. У такому разі витрати підприємства на оренду приміщень, електроенергію, заробітну плату та ін. у розмірі стартового капіталу можна не враховувати.

Якщо ж виробничий цикл займає півроку і більше (будь-який аграрний вид діяльності), то в стартовому капіталі необхідно враховувати всі види витрат, які підприємство матиме до моменту надходження коштів від реалізації продукції.

#### **Завдання 2**

Після розрахунку розміру стартового капіталу необхідно визначитися з джерелами фінансування підприємства та скласти баланс грошових витрат і надходжень.

Це документ, що дозволяє оцінити, скільки грошей необхідно вкласти в проект залежно від часу, тобто скільки грошей необхідно до початку реалізації проекту і вже в процесі виробництва. Що стосується джерел фінансування, то вони можуть бути різні: власні кошти, кредити, акції та ін.

При виконанні практичної роботи варто брати два джерела:

- власні заощадження в розмірі 30 % від стартового капіталу;
- кредитні ресурси, отримані в банку 70%.

За бажанням позичальника погашення тіла кредиту може відбуватися: щомісячно (в разі швидкого надходження коштів від реалізації); згідно з графіком погашення кредиту, який узгоджується з банком, і може передбачати погашення поквартально; кожні півроку або щорічно.

Залучаючи кредитні ресурси до купівлі основних фондів, погашення тіла кредиту зазвичай проводиться за іншою схемою.

Відсотки за користування кредитом включаються в собівартість продукції, а кредит повертається з прибутку, тому складання графіка погашення кредиту і заповнення рядка "повернення тіла кредиту"

таблиці 7.2 здійснюється після розрахунку чистого прибутку в зведеній таблиці доходів і витрат підприємства.

Приклад графіка погашення кредиту (сума кредиту 500 тис. грн. під 24 % річних):

Завантаження кредиту 01.01.2013 – 500 000.00 грн.

Погашення: 31.05.2013 – 50 000.00 грн.  $31.12.2013 - 50000.00$  грн. 31.05.2014 – 100 000.00 грн.

31.12.2014 – 100 000.00 грн.  $31.05.2015 - 100000.00$  грн.

31.12.2015 – 100 000.00 грн

Таблиця 4.2 – **Повернення кредиту згідно з графіком погашення, з виплатою банківського відсотка**\*

| Період                            | $1$ - $\mu$ e<br>$\overline{\text{II}}\text{IB}$ -<br>річчя<br>20 | $2-re$<br>$\Pi$ <sub>1B</sub> -<br>річчя<br>20 | $1$ - $\mu$ e $\mu$ <sub>iB</sub><br>річчя<br>20 | $2-re$<br>$\overline{\text{IIB}}$ -<br>річчя<br>20 | $1$ - $\mu$ e<br>$\overline{\text{Pi}}\text{B}$ -<br>річчя<br>20 | $2$ -re $\overline{a}$<br>річчя<br>20 | За весь<br>період |
|-----------------------------------|-------------------------------------------------------------------|------------------------------------------------|--------------------------------------------------|----------------------------------------------------|------------------------------------------------------------------|---------------------------------------|-------------------|
| Сума<br>кредиту                   | 500 000                                                           | 450 000                                        | 400 000                                          | 300 000                                            | 200 000                                                          | 100 000                               |                   |
| $%$ 3a<br>кредит                  | 60 000                                                            | 54 000                                         | 48 000                                           | 36 000                                             | 24 000                                                           | 12 000                                | 234 000           |
| Поверненн<br>Я<br>тіла<br>кредиту | 50 000                                                            | 50 000                                         | 100 000                                          | 100 000                                            | 100 000                                                          | 10 000                                | 500 000           |

Примітка\* : приклад повернення кредиту за 3 роки.

Зробити висновки про проведену роботу в даній практичній роботі.

# **ПЗ 5. ВИЗНАЧЕННЯ ЗМІННИХ І ПОСТІЙНИХ ВИТРАТ**

#### **Теоретична частина.**

В ринковій економіці розрізняють явні, альтернативні та безповоротні витрати.

Явні витрати представляють собою грошові витрати на придбання матеріалів, амортизацію основних фондів, оплату праці й інші витрати на виробництво і реалізацію продукції (послуг).

Витрати на використання якого-небудь фактору виробництва, що виміряні з точки зору найкращого з альтернативних варіантів, називаються альтернативними витратами. Вони проявляються тоді, коли йде мова про прийняття економічного рішення.

Безповоротні витрати – це витрати, що не можуть бути повернені, якщо навіть підприємство припинить своє існування (витрати на реєстрацію підприємства, замовлення печаток, рекламних надписів).

Для планування, обліку й аналізу собівартості робіт (послуг) на підприємствах необхідна правильна класифікація витрат.

#### **Завдання 1**

Класифікація витрат на змінні і постійні (табл. 5.1) необхідна для розрахунку точки беззбитковості, яка показує, який обсяг продукції або послуг повинне реалізовувати підприємство для того, щоб не мати збитків від своєї діяльності.

Умовно-змінні витрати – витрати, що змінюються в прямій залежності від рівня виробництва (пов'язані безпосередньо з виробництвом продукції).

Умовно-постійні витрати (накладні витрати) – це витрати, які залишаються незмінними при зміні рівня виробництва (орендна плата, плата за теплопостачання та ін.).

Якщо оплата праці всього персоналу підприємства здійснюється погодинно, відповідно до посадових окладів, то витрати за даною статтею і соціальні відрахування будуть належати до постійних витрат.

| Стаття калькуляції        | Змінні витрати     | Постійні ви-       |
|---------------------------|--------------------|--------------------|
|                           |                    | трати              |
| Сировина і матеріали      | $^{+}$             |                    |
| Паливо                    | $\hspace{0.1mm} +$ |                    |
| Електроенергія            | $\pm$              |                    |
| Оплата праці:             |                    |                    |
| управлінського персоналу; |                    | $\mathrm{+}$       |
| основних працівників      | $+ -$              |                    |
| Соціальні відрахування:   |                    |                    |
| управлінського персоналу; |                    | $\hspace{0.1mm} +$ |
| основних працівників      |                    |                    |
| Орендна плата             |                    | $\mathrm{+}$       |
| Реклама                   |                    | $\mathrm{+}$       |
| Відсоток за кредитом      |                    | $\, +$             |
| $\cdots$                  |                    |                    |
| .                         |                    |                    |
| Усього                    |                    |                    |

Таблиця 5.1 – **Розрахунок змінних і постійних витрат**

Зробити висновки про проведену роботу в даній практичній роботі.

# **ПЗ 6. КАЛЬКУЛЯЦІЯ СОБІВАРТОСТІ ПРОДУКЦІЇ**

#### **Теоретична частина.**

Собівартість перевезень (робіт, послуг) – це виражені в грошовій формі поточні витрати транспортних підприємств, безпосередньо пов'язані з підготовкою та здійсненням процесу перевезень вантажів і пасажирів, а також виконанням робіт і послуг, що забезпечують перевезення.

Калькулювання собівартості – це визначення розміру витрат у грошовій формі на виробництва одиниці певного виду робіт (послуг) по окремих видах витрат. За допомогою калькулювання визначаються собівартість одиниці робіт (послуг), всього їх обсягу, собівартість виробництва по окремих структурних підрозділах підприємства, по різних виробничих процесах і в цілому по підприємству.

Планування собівартості перевезень (робіт, послуг) є складовою частиною плану економічного та соціального розвитку транспортних

підприємств, які розробляються ними самостійно на підставі показників планового обсягу перевезень вантажів і пасажирів, інших робіт і послуг, продуктивності праці, фонду її оплати та інших і являє собою систему техніко-економічних розрахунків, які визначають величину витрат на здійснення перевезень (робіт, послуг).

#### **Завдання 1**

Калькуляція собівартості продукції на підприємстві складається для визначення відпускної ціни одиниці товару (табл. 6.1).

Якщо підприємство працює на фіксованому 10 % податку, відпускна ціна розраховується без податку на додану вартість (ПДВ).

Якщо підприємство працює на загальній системі оподаткування, то витрати, які підприємство має з врахуванням ПДВ, повинні в калькуляції враховуватися без ПДВ. Для цього статтю "Витрати з ПДВ" зменшують на 16,67 % (одну шосту).

Прибуток розраховується за прийнятою нормою прибутку від повної собівартості продукції. Якщо ціна встановлюється на рівні ринкових цін, то прибуток розраховується як різниця між ціною і повною собівартістю.

Таблиця 6.1 – **Калькуляція собівартості і розрахунок відпускної ціни продукції, грн.**

| $N_2$<br>пор.  | Стаття<br>калькуляції          | $ABTO$ 1 | A <sub>BTO</sub> n | Усього |
|----------------|--------------------------------|----------|--------------------|--------|
|                | Сировина і матеріали<br>(IIMM) |          |                    |        |
| $\overline{2}$ | Оплата праці                   |          |                    |        |
| 3              | Орендна плата                  |          |                    |        |
|                | $\cdots$                       |          |                    |        |
|                |                                |          |                    |        |
|                | Повна собівартість             |          |                    |        |
|                | продукції                      |          |                    |        |
|                | Прибуток                       |          |                    |        |
|                | Відпускна ціна без ПДВ         |          |                    |        |
|                | Відпускна ціна з ПДВ           |          |                    |        |

Відпускна ціна з ПДВ розраховується як:

$$
H_{\text{supp}} = H_{\text{gening}} \cdot 1,2. \tag{6.1}
$$

Зробити висновки про проведену роботу в даній практичній роботі.

## **ПЗ 7. БАЛАНС ДОХОДІВ І ВИТРАТ ПІДПРИЄМСТВА**

#### **Теоретична частина.**

Мета обліку витрат полягає у своєчасному, повному і достовірному визначенні фактичних витрат, що пов'язані з виробництвом і збутом продукції, а також в контролі за використанням ресурсів та грошових коштів.

Фінансовий результат – це різниця між доходами і витратами звітного періоду

#### **Завдання 1**

Для підприємств з фіксованою формою оподаткування баланс доходів і витрат складається згідно з табл. 7.1, якщо на загальній системі оподаткування – згідно з табл. 7.2.

Заголовки таблиць 7.1, 7.2 можна змінити відповідно до планового зростання обсягів продажу.

|                        | Місяць |                |   | $\rm II$ | Π     | , ,<br>Усього |        |
|------------------------|--------|----------------|---|----------|-------|---------------|--------|
| Показник               |        | $\overline{2}$ | . | 12       | квар- | півріч        | за 1-й |
|                        |        |                |   |          | тал   | ЧЯ            | PIK    |
| Обсяг продажів         |        |                |   |          |       |               |        |
| (перевезень)           |        |                |   |          |       |               |        |
| 1. Доходи (виручка від |        |                |   |          |       |               |        |
| реалізації продукції), |        |                |   |          |       |               |        |
| усього,                |        |                |   |          |       |               |        |
| у тому числі:          |        |                |   |          |       |               |        |
|                        |        |                |   |          |       |               |        |
|                        |        |                |   |          |       |               |        |
| 2. Єдиний податок 10 % |        |                |   |          |       |               |        |
| 3. Витрати, усього,    |        |                |   |          |       |               |        |
| у тому числі:          |        |                |   |          |       |               |        |
|                        |        |                |   |          |       |               |        |
|                        |        |                |   |          |       |               |        |

Таблиця 7.1 – **Фінансовий план (баланс доходів і витрат), грн**.

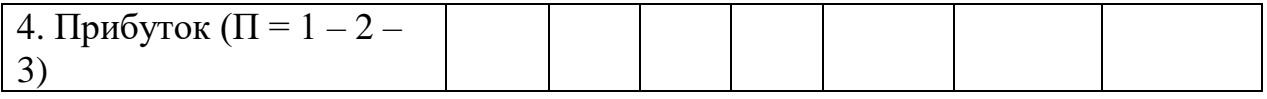

Упродовж першого року роботи обсяг продажу необхідно поступово збільшувати. За другий і наступні роки дані наводяться із врахуванням виходу підприємства на заданий обсяг виробництва.

Для складання таблиці 7.2 (Фінансовий план (баланс доходів і витрат) з урахуванням ПДВ) необхідно класифікувати витрати підприємства на витрати, які здійснюються з врахуванням ПДВ, і витрати без ПДВ.

Таблиця 7.2 – **Фінансовий план (баланс доходів і витрат) з урахуванням ПДВ, грн.**

|                                        | Місяць |                |  |    | $\mathbf{I}$ | II пів | Усього         |
|----------------------------------------|--------|----------------|--|----|--------------|--------|----------------|
| Показник                               | 1      | $\overline{2}$ |  | 12 | квар         | річчя  | за 1-й         |
|                                        |        |                |  |    | тал          |        | $\overline{p}$ |
| 1. Доходи (виручка від                 |        |                |  |    |              |        |                |
| реалізації продукції) з ПДВ            |        |                |  |    |              |        |                |
| 2. У тому числі податок на             |        |                |  |    |              |        |                |
| додану вартість (НД $C = 1$            |        |                |  |    |              |        |                |
| 0,1667)                                |        |                |  |    |              |        |                |
| 3. Дохід без ПДВ $(1 – 2)$             |        |                |  |    |              |        |                |
| 4. Всього витрат                       |        |                |  |    |              |        |                |
| 4.1. У тому числі витрати з            |        |                |  |    |              |        |                |
| урахуванням ПДВ:                       |        |                |  |    |              |        |                |
|                                        |        |                |  |    |              |        |                |
| Усього витрат з урахуванням            |        |                |  |    |              |        |                |
| ПДВ                                    |        |                |  |    |              |        |                |
| 4.2. У тому числі витрати без          |        |                |  |    |              |        |                |
| урахування ПДВ                         |        |                |  |    |              |        |                |
|                                        |        |                |  |    |              |        |                |
| Усього витрат без                      |        |                |  |    |              |        |                |
| урахуванням ПДВ                        |        |                |  |    |              |        |                |
| 4.3. ПДВ (дебет) $(4.1 \cdot 0, 1667)$ |        |                |  |    |              |        |                |
| 5. ПДВ до оплати $(2-4.3)$             |        |                |  |    |              |        |                |
| 6. Витрати без ПДВ $(4-4.3)$           |        |                |  |    |              |        |                |
| 7. Валовий прибуток $(3-6)$            |        |                |  |    |              |        |                |
| 8. Податок на прибуток (7 ·            |        |                |  |    |              |        |                |
| 0,16)                                  |        |                |  |    |              |        |                |
| 9. Чистий прибуток $(7-8)$             |        |                |  |    |              |        |                |

До витрат з ПДВ належать такі витрати підприємства: на сировину і матеріали, напівфабрикати і комплектуючі, електроенергію, паливо і ПММ, тару і упаковку, зв'язок, запчастини та інструменти, комунальні послуги, рекламу тощо.

Без ПДВ розраховуються: витрати по заробітній платі; соціальні платежі; амортизаційні відрахування; оренда приміщень; страхування; значна частина послуг, наданих зі сторони; відсоток по кредиту; податки; витрати на відрядження та ін.

ПДВ з доходу – це зобов'язання підприємства по виплаті ПДВ перед державою (кредит). ПДВ з витрат (дебет) – це вже виплачений підприємством ПДВ, який зменшує зобов'язання підприємства з ПДВ. Різниця між кредитом і дебетом з ПДВ дає платіж підприємства з ПДВ за даний період.

Зробити висновки про проведену роботу в даній практичній роботі.

# **ПЗ 8. РОЗРАХУНОК ПОКАЗНИКІВ ЕФЕКТИВНОСТІ ДІЯЛЬНОСТІ ПІДПРИЄМСТВА**

#### **Теоретична частина.**

Ефективність інвестицій (грошових вливань) – комплекс показників результативності процесу інвестування. Має два основні виміри як суто економічний показник, що характеризує співвідношення отриманого результату до витрат, здійснених відповідно до інвестиційного проекту, і як соціально-економічний показник який, крім економічного ефекту, містить соціальний – поліпшення умов життя людей, зниження рівня безробіття, поліпшення стану навколишнього середовища, розвиток особистості тощо.

Розрахунок точки беззбитковості, тобто такого обсягу виробництва, при якому витрати на виробництво дорівнюватимуть доходу від продажу товару.

Для розрахунку точки беззбитковості скористаємося формулою:

$$
K = \frac{Y \Pi B}{L - Y \mathcal{B} B} \tag{8.1}
$$

де *К* – обсяг перевезення, при якій буде досягнута беззбитковість бізнесу, км.;

*УПВ* – умовно-постійні витрати, грн.;

*Ц* – ціна за одиницю товару, грн./км.;

*УЗВ* – умовно-змінні витрати, необхідні для виготовлення одиниці товару, грн./км.

Розрахунок необхідно робити для декількох (не менше трьох) рівнів можливої ціни реалізації, щоб мати можливість оцінити вплив ринкових умов на прибутковість фірми.

Далі проведемо розрахунок терміну окупності проекту:

$$
T_{\text{ox}} = \frac{CK}{\Pi + A} \tag{8.2}
$$

де *СК* – розмір стартового капіталу, грн;

*П* – чистий прибуток підприємства за рік, грн;

*А*– амортизаційні відрахування підприємства за рік, грн.

Загальний рівень рентабельності підприємства розраховується за формулою:

$$
R_{\text{3a2}} = \frac{\Pi_6}{S_{\text{3a2}}} \cdot 100\% \tag{8.3}
$$

де *П<sup>б</sup>* – балансовий прибуток;

*Sзаг* – загальна виробнича собівартість.

Дані для розрахунку загального рівня рентабельності беруться за 1 рік.

Зробити висновки про проведену роботу в даній практичній роботі.

## **СПИСОК РЕКОМЕНДОВАНОЇ ЛІТЕРАТУРИ**

1. Агафонова Л. Г. Підготовка бізнес-плану : практикум / Л. Г. Агафонова, О. В. Рога. – 2-ге вид., стереотипне. – К. : Знання, 2000. – 158 с.

2. Барроу К. Бізнес-план : практичний посібник / К. Барроу, П. Барроу, Р. Браун. – 3-тє вид. – К. : Знання, 2001. – 285 с.

3. Берл Г. Мгновенный бизнес-план : учебное пособие / Г. Берл, П. Киршнер. – М. : Дело, 1995. – 80 с.

4. Горохов М. Ю. Бизнес-планирование и инвестиционный анализ: Как привлечь деньги / М. Ю. Горохов, В. В. Малев. – М. : Филинъ, 1998. – 208 с.

5. Ефремов В. С. Стратегия бизнеса. Концепции и методы планирования : учебное пособие / В. С. Ефремов. – М. : Финпресс, 1998. – 192 с.

6. Іванова В. В. Планування і контроль на підприємстві : навчальний посібник / В. В. Іванова. – Суми : Університетська книга,  $2011. - 443$  c.

7. Колесникова Н. А. Бизнес-план : методические материалы / Н. А. Колесникова, А. Д. Миронов. – 3-е изд., доп. – М. : Финансы и статистика, 2002. – 256 с.

8. Мейтленд І. Як успішно складати бізнес-плани за тиждень : навчально-методичне видання / І. Мейтленд. – 2-ге вид. – К. : Британська Рада в Україні, 2001.

9. Мельник Л. Г. Економіка підприємства : підручник / Л. Г. Мельник. – Суми : Університетська книга, 2004. – 648 с.

10.Москалюк В. Є. Планування діяльності підприємства : навчальний посібник / В. Є. Москалюк. – К. : КНЕУ, 2005. – 384 с.

11.Отечественный и зарубежный опыт, современная практика и документация : сборник бизнес-планов. – М. : Финансы и статистика, 1997. – 336 с.

12.Пелих А. С. Бизнес-план или как организовать собственный бизнес : практикум / А. С. Пелих. – М. : Ось-89, 1996. – 95 с.

13.Покропивний С. Ф. Бізнес-план: технологія розробки та обґрунтування : навчальний посібник / С. Ф. Покропивний, С. М. Соболь,

Г. О. Швиданенко ; КНЕУ. – К. : КНЕУ, 1999. – 208 с.

14.Попов В. М. Сборник бизнес-планов с комментариями и рекомендациями : учебное пособие / В. М. Попов. – 2-е изд., доп. и перераб. – М. : Финансы и статистика, 1998. – 487 с.

15.Попов В. М. Финансовый бизнес-план : учебное пособие / В. М. Попов. – М. : Финансы и статистика, 2000. – 480 с.

16.Савчук В. П. Анализ и разработка инвестиционных проектов : учебное пособие / В. П. Савчук, С. И. Прилипко, Е. Г. Величко ; КНЭУ, Днепропетровская гос. металлургическая академия Украины. – К. : Абсолют-В : Эльга, 1999. – 304 с.

17.Сухова Л. Ф. Практикум по разработке бизнес-плана и финансовому анализу предприятия : учебное пособие / Л. Ф. Сухова, Н. А. Чернова. – М. : Финансы и статистика, 1999. – 160 с.

18.Тарасюк Г. М. Бізнес-план: розробка, обґрунтування та аналіз : навчальний посібник / Г. М. Тарасюк. – К. : Каравела, 2012. – 280 с.

19.Черняк В. З. Бизнес-планирование : учебное пособие / В. З. Черняк. – 2-е изд., перераб. и доп. – М. : ЮНИТИ-ДАНА, 2007. – 519 с.

20. Черняк В. З. Бизнес-планирование : учебно-практическое пособие / В. З. Черняк, А. В. Черняк, И. В. Довдиенко. – М. : РДЛ, 2002. – 272 с.